### Introducing "TIO"

<span id="page-0-0"></span>Optical imagery time series analysis on the Geohazards Exploitation Platform

Matthieu Volat<sup>1</sup> Pascal Lacroix<sup>2</sup> Noélie Bontemps<sup>3</sup> Marie-Pierre Doin<sup>4</sup>

<sup>1</sup>CEA/Leti<sup>2</sup>IRD/ISTerre<sup>3</sup>Univ Grenoble-Alpes/ISTerre<sup>4</sup>CNRS/ISTerre

2017, Oct 20th – MDIS ForM@Ter 2017

### This work are part of the MuDsLIdeS project supported by the ESA-Alcantara initiative Nº 15/P26.

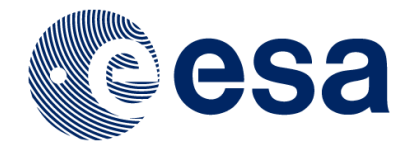

### The Geohazards Exploitation Platform: GEP

#### **Overview**

- ESA initiative, part of the Thematic Exploitation Platforms
- Aims:
	- Facilitate use and processing of large dataset
	- Open to science and non-science users  $\blacksquare$
	- Provide an environment for services development

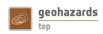

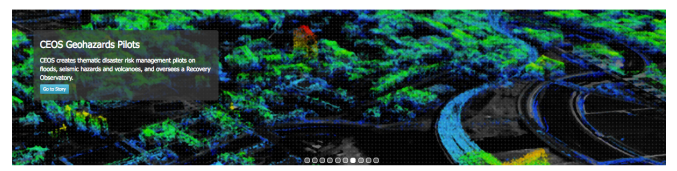

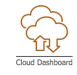

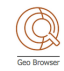

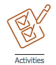

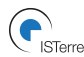

#### User

- Access to ESA catalog<sup>1</sup>
- Ready-to-use tools m.
- Publish scentific results<sup>2</sup>

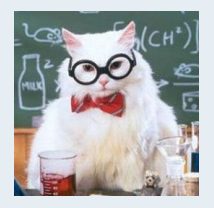

#### Developper

- Share your tools
- **Provide a tested platform**
- Do presentations about GEP  $\blacksquare$

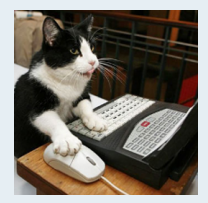

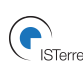

<sup>1</sup>but not to download it <sup>2</sup>but only from those tools [Introducing "TIO"](#page-0-0) 2

# TIO: ground displacement timeseries analysis on GEP

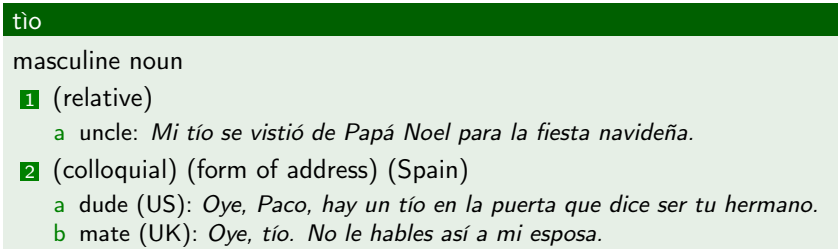

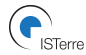

## TIO: ground displacement timeseries analysis on GEP

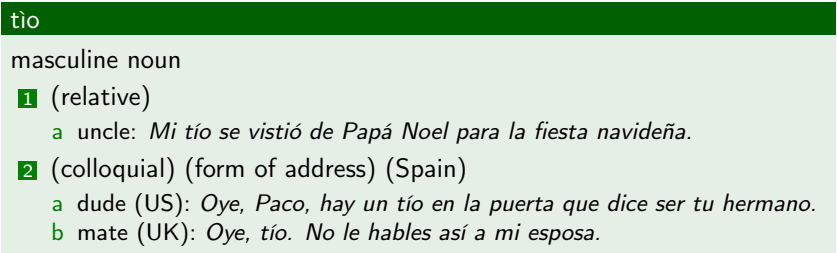

#### Aims

- A processing service on GEP
- Compute displacement maps over datasets
- **Perform the timeserie analysis from [\[Bontemps et al., 2017\]](#page-18-0)**
- Focus on Sentinel-2 dataset, but can accomodate other sensors

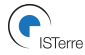

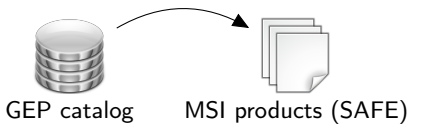

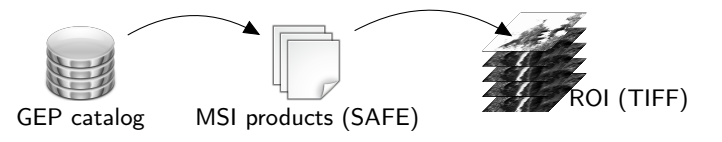

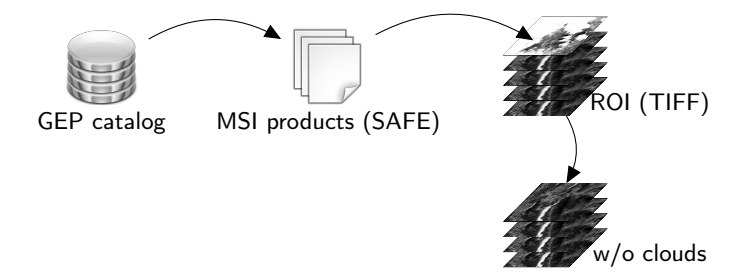

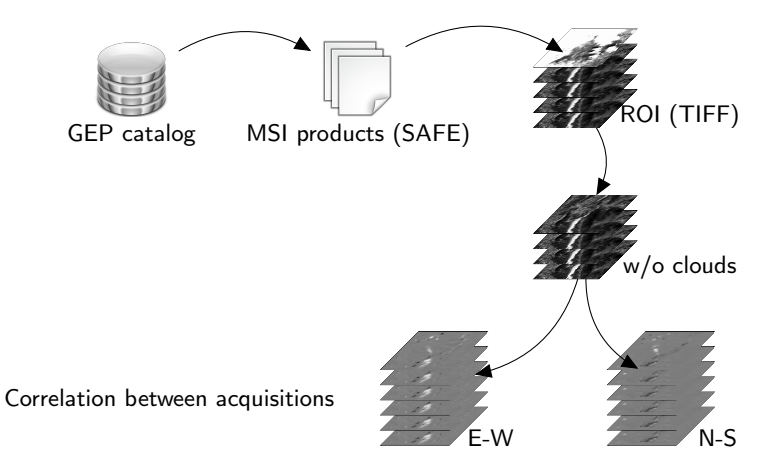

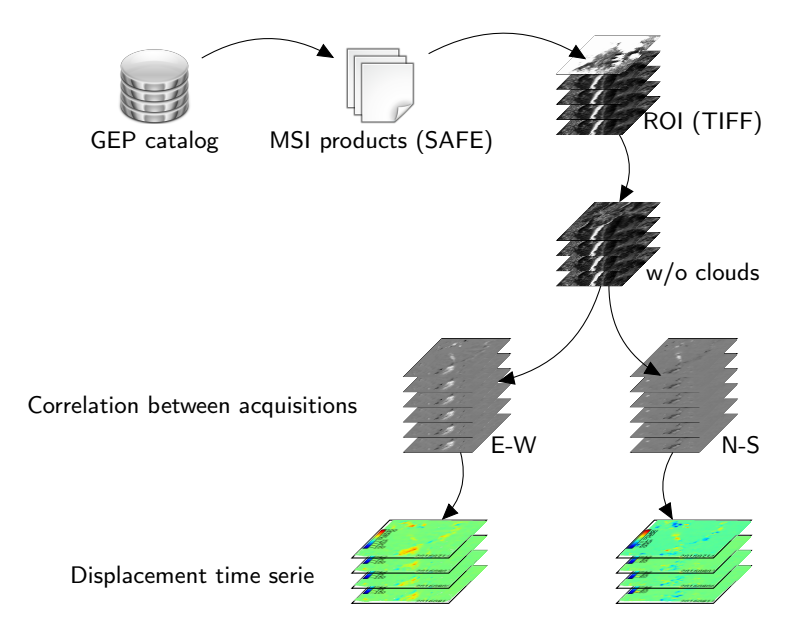

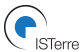

[Introducing "TIO"](#page-0-0) 4

# Tools/methods used

#### Image correlator

- Developped at IGN
- Displacement maps from georeferenced products

#### **NSBAS**

- Process InSAR data from raw to timeserie analysis [\[Doin et al., 2011\]](#page-18-1)
- **Timeserie analysis adapted to optical data [\[Bontemps et al., 2017\]](#page-18-0)**

#### Validation: Sihuas area, Peru

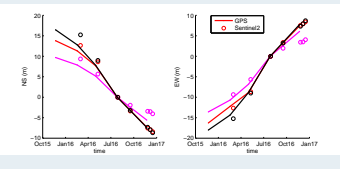

Figure: GPS and TIO measurements (EW and NS)

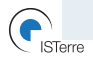

### Interface overview: important parameters

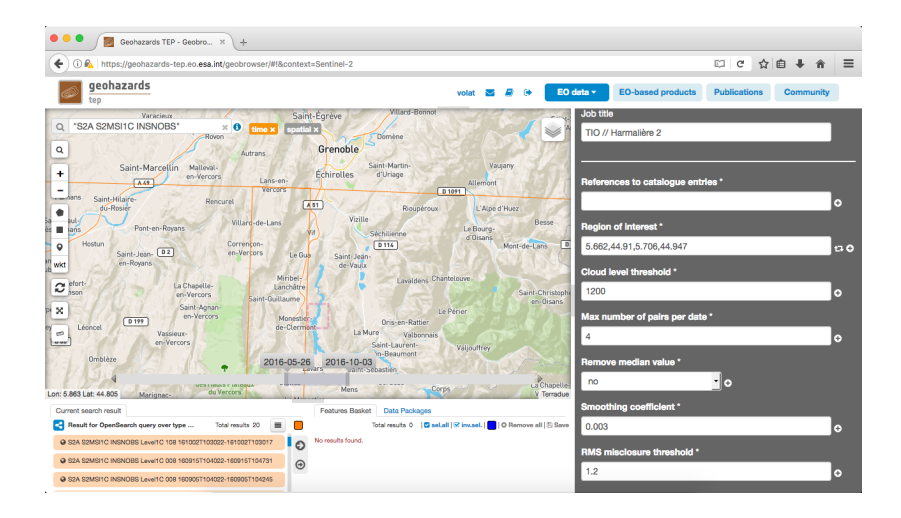

### Interface overview: important parameters

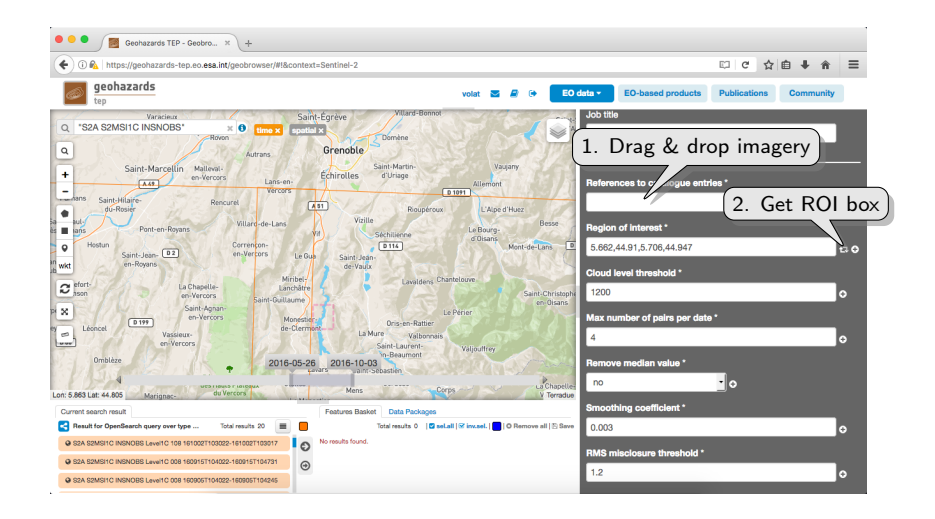

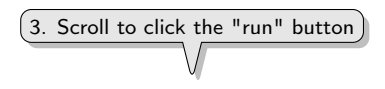

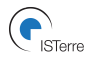

### Interface overview: result, quicklook

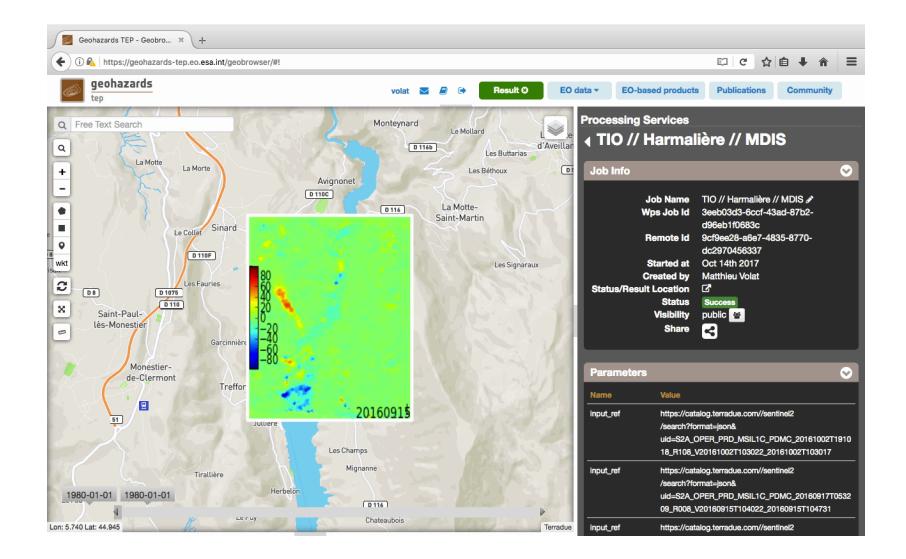

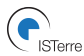

#### Retrieving the results

- Final output are 3 multi-layered TIFFs: NS/EW/RMS
- **Post-processing is left to minimum**
- The data is yours now:
	- Download it, futher process it, create figures
	- Create a service based on TIO

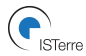

### And then, and then...

#### **Perspectives**

- **Production machine**
- Large scale analysis
- **More sensor support (w/ better resolution)**

#### **Ressouces**

- Tutorial: [http://terradue.github.io/doc-tep-geohazards/](http://terradue.github.io/doc-tep-geohazards/tutorials/tio.html) [tutorials/tio.html](http://terradue.github.io/doc-tep-geohazards/tutorials/tio.html)
- Service source code: <https://github.com/geohazards-tep/dcs-isterre-tio>

#### Contact

Pascal Lacroix, ISTerre: [pascal.lacroix@univ-grenoble-alpes.fr](mailto:pascal.lacroix@univ-grenoble-alpes.fr)

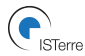

Thanks for your interest

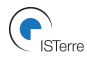

### <span id="page-18-0"></span>References

Bontemps, N., Lacroix, P., and Doin, M.-P. (2017).

<span id="page-18-1"></span>Inversion of deformation fields time-series from optical images, and application to the long term kinematics of slow-moving landslides in peru.

Remote Sensing of Environment.

Doin, M.-P., Guillaso, S., Jolivet, R., Lasserre, C., Lodge, F., Ducret, G., and Grandin, R. (2011).

Presentation of the small baseline nsbas processing chain on a case example: The etna deformation monitoring from 2003 to 2010 using envisat data.

In Proceedings of the European Space Agency Symposium "Fringe". Frascati, Italy.

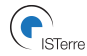